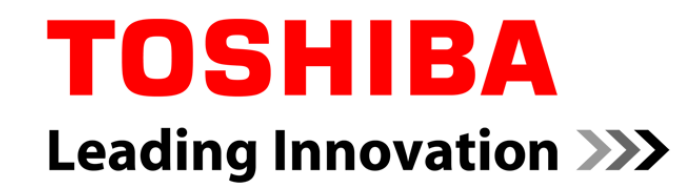

# Linux Kernel Acceleration forLong-term Testing

**Yoshitake Kobayashi**

 Advanced Software Technology Group Corporate Software Engineering Center**TOSHIBA CORPORATION**

28 Oct, 2010

Copyright 2010, Toshiba Corporation.

# **Outline**

# **Overview**

- **How to accelerate Linux kernel**
- Development and problem
- $\blacksquare$  Evaluation
- Conclusion

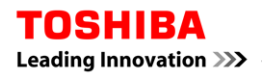

### **Overview**

#### **Today, I'll talking about…**

• "What I did"  $\circledcirc$ 

### **What I did is…**

- Linux kernel acceleration for long-term testing
- …. But this technique may not always right.

### Problem and solution

Problem

- Long-term testing takes really long time
	- $\rightarrow$  We want results as fast as possible

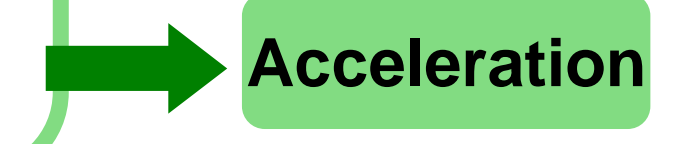

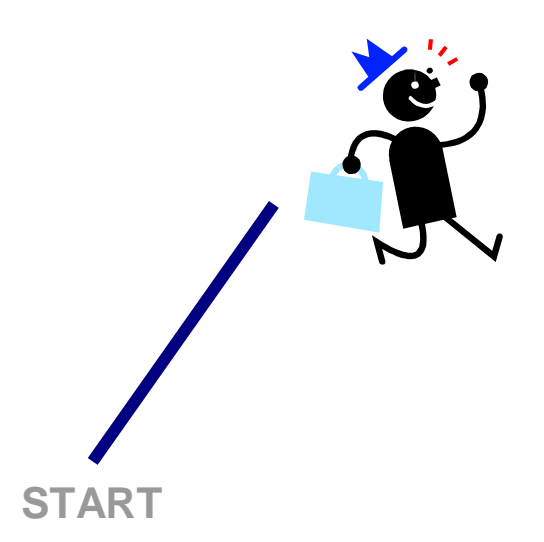

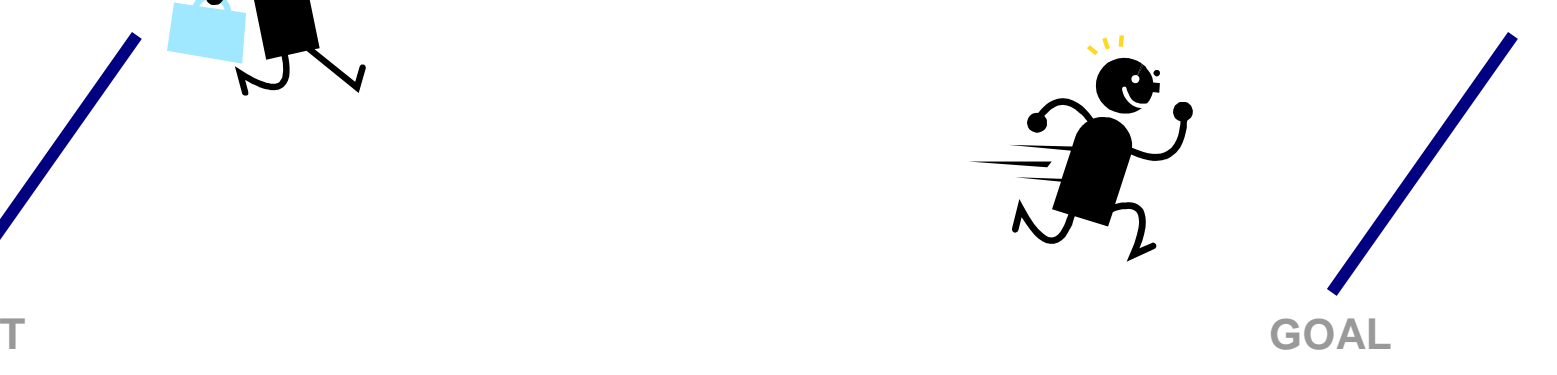

### **Limitations**

### **A lot of things that cannot be accelerated.**

- CPU frequency
- HDD or SSD access speed
- Network link speed
- etc…

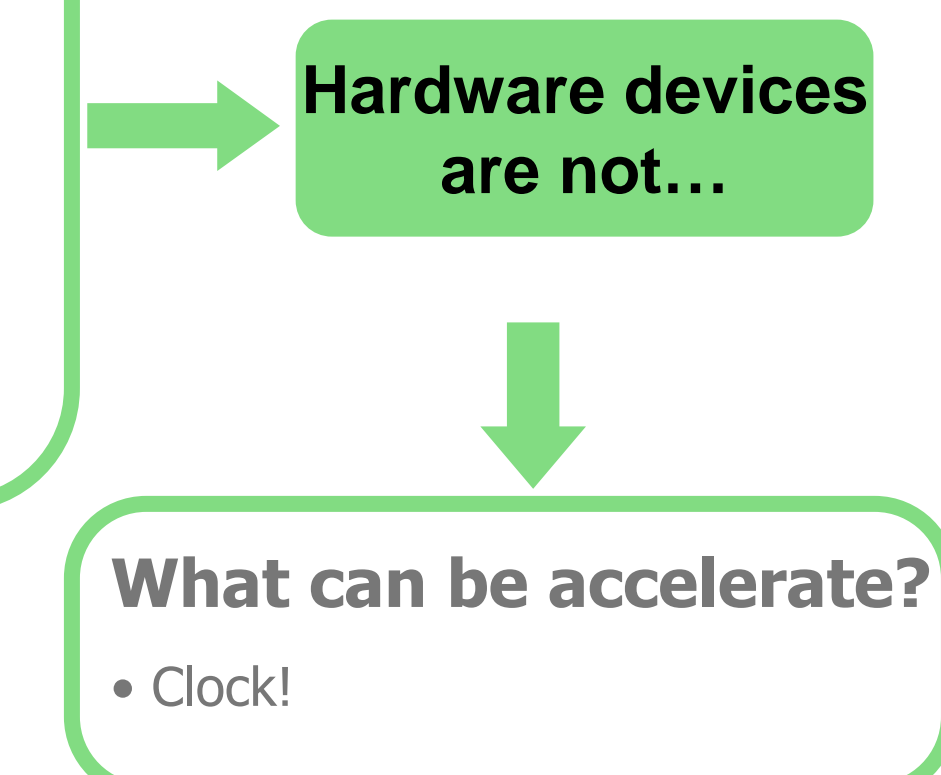

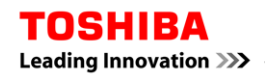

### **Timer related variables**

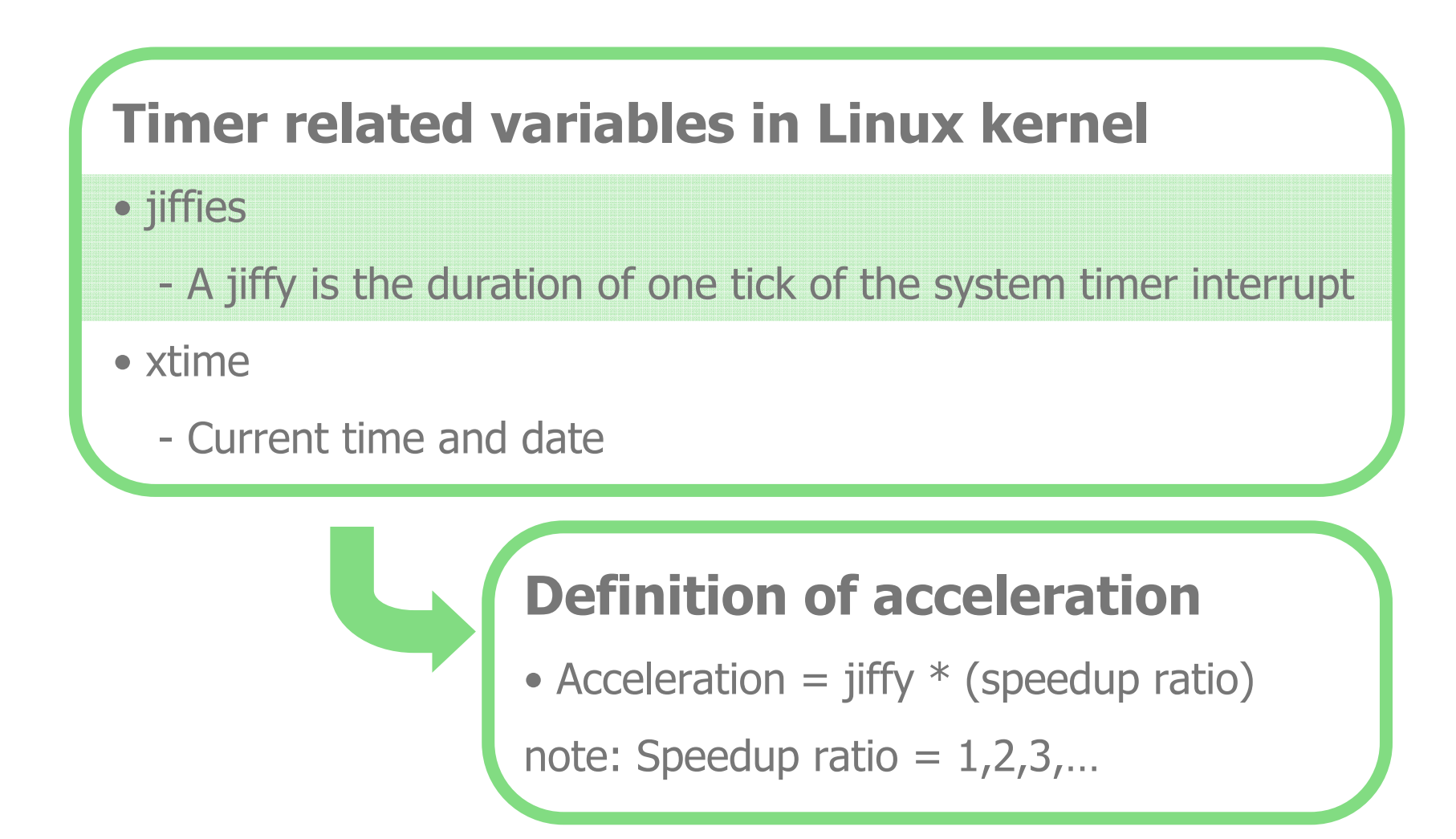

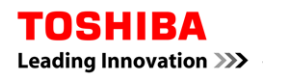

# Implementation

■ Environment: kernel-2.6.18 (Debian/GNU Linux 4.0).. pretty old

- 1. Add a parameter to Kconfig
	- Set SPEEDUP\_RATIO (range:  $1 \sim 1000$ )
- 2. modified do\_timer() a little bit

```
void do_timer(….)
```
**{**

**}**

```
jiffies_64 = jiffies_64 + speedup_ratio;…..
```
- just add speedup ratio to jiffies
- 3. Speedup ratio can be controlledvia procfs
	- ex: echo 100 > /proc/accel

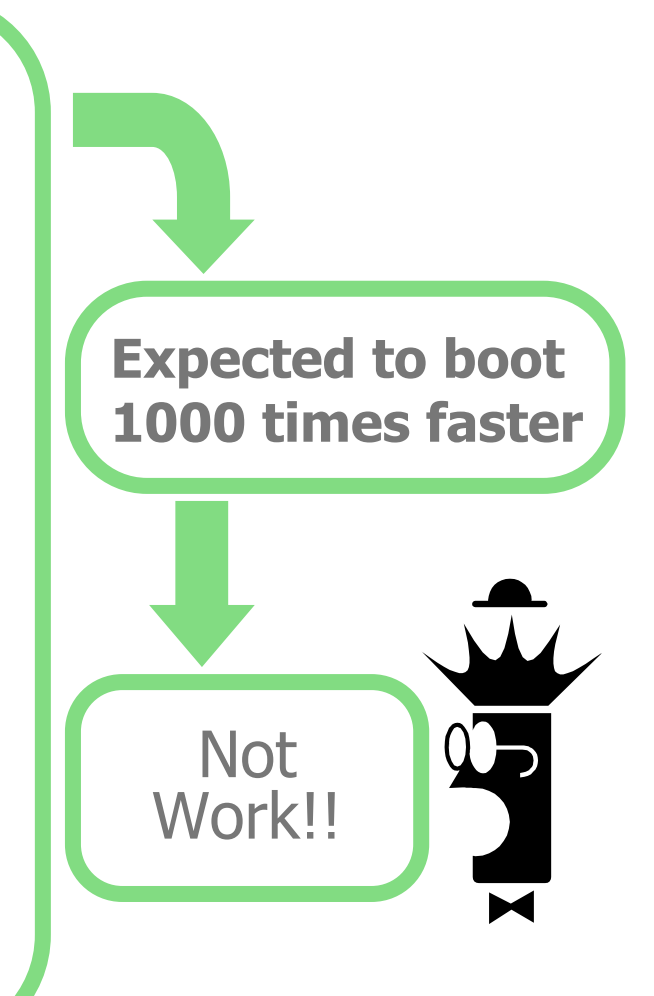

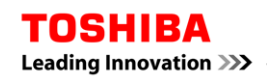

# Why not working

### 1. Issue

- Unable to mount the root file system
- Unable to use physical devices (ex. HDD, PS2 mouse)
- 2. Why?
	- Timeout in linux kernel
		- Device drivers
		- File systems
	- Timeout in user level processes
		- (ex. udev)

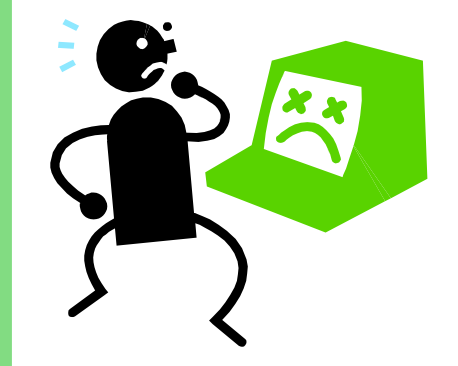

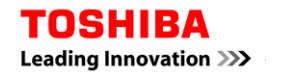

### Issue - Example

#### PS2 mouse

- Frequently print the following messages
	- Mar 4 00:18:13 accel kernel: **psmouse.c**: Wheel Mouse at<br>isa0060/serio1/innut0 lost synchronization, throwing 1 byte isa0060/serio1/input0 lost synchronization, throwing 1 bytes away.
	- The reported "psmouse.c" is actually "<u>psmouse-base.c</u>"

#### Keyboard

- keyboard input speed: really easy to input same characters
- Serial consoles works fine

#### **Screensaver**

• Blackout in a blink of an eye

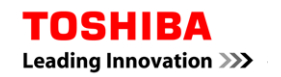

# Counterapproach for timeout

### 1. What?

• all timeout values in kernel code

( most of them can be find "grep jiffies" )

#### 2. How?

- adjust the timeout value by speedup ratio
	- ex. timeout \* speedup\_ratio

### **Gnome desktop environment works!**

### **Evaluation**

- Test cases
	- use gettimeofday() to check time passing
	- use times() to check time passing
	- check system state from syslog, messages and vmstat
	- all test cases runs more than 10 years
		- (aproximation 1000 times speed up) with 1000 times speed up) with 1000 times speed up) with 1000 times speed up • Results
			- no problems with gettimeofday()
			- •times() get overflowed(same as explained in manual pages)
			- Cannot find any error from syslog, messages and vmstat
			- Correctly power off via ACPI after 10 years

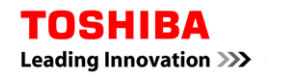

### **Screenshot**

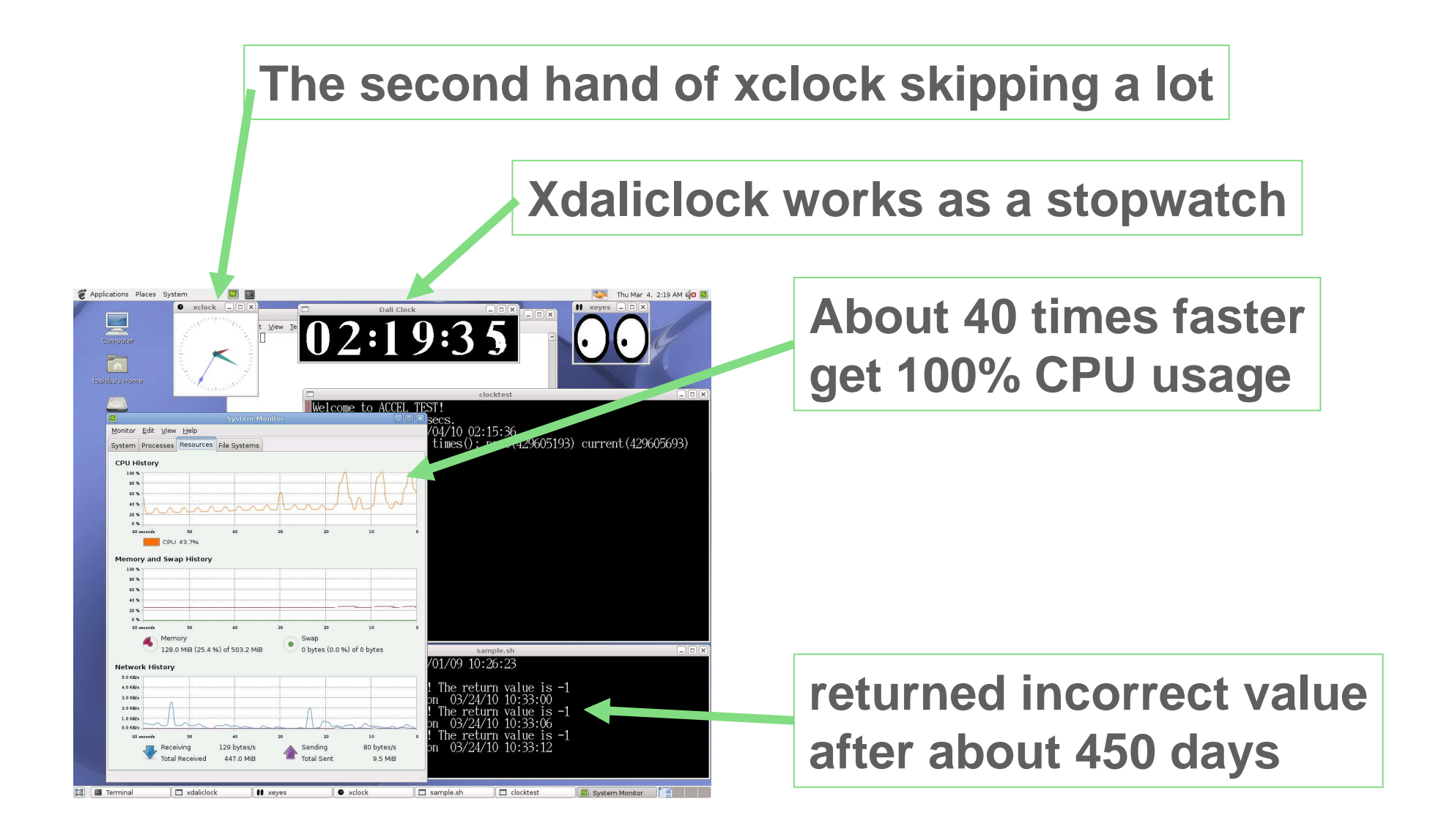

# **Conclusion**

### **Linux kernel Acceleration**

- Not exactly same as hardware acceleration
	- there are several limitations because it isn't physical acceleration
	- time acceleration only (but it works!)
- Some software appear to work faster
- Can check clock\_t overflow in about a day
- Linux kernel may work fine after 10 years
- Easy to test for long-term running test case
- Need more ideas

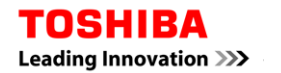

# TOSHIBA **Leading Innovation >>>**